## **Logo Template Free Download Photoshop |TOP|**

Installing Adobe Photoshop and then cracking it is easy and simple. The first step is to download and install the Adobe Photoshop software on your computer. Then, you need to locate the installation.exe file and run it. Once the installation is complete, you need to locate the patch file and copy it to your computer. The patch file is usually available online, and it is used to unlock the full version of the software. Once the patch file is copied, you need to run it and then follow the instructions on the screen. Once the patching process is complete, you will have a fully functional version of Adobe Photoshop on your computer. To make sure that the software is running properly, you should check the version number to ensure that the crack was successful. And that's it - you have now successfully installed and cracked Adobe Photoshop!

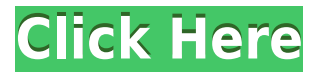

Also, you can connect to our Italia-based PIXSI® service, where devices are handled centrally with the help of Wexell employees who have experience with high volume photography. In our own lab, we process more than 350,000 images a month, making sure that your prints are seamless, colors are optimal and that your portraits look good in no matter how they are hung. Providing convenient access to the Adobe PhotoShop tools on Windows, Mac, and iOS devices and creating a link to a cloud-hosted PhotoShop document for collaborators to download and work collaboratively, creates a powerful collaborative workflow. Regardless of platform, we are committed to providing the best experience possible for our customers, and we are proud to partner with the Adobe PhotoShop team to bring the best tools to you. Through our PhotoSchool® service, which is available in the U.S., Canada, several European countries and much of Asia, we are able to give you instant access to our long-term expertise for guidance and instruction in both our labs and online spaces. The PhotoSchool service was originally launched as CreativeStorm in 2007 and honed with critical feedback from our student photographers and teachers. Today, the PhotoSchool service provides lessons and training from our experienced instructors in Photoshop, Lightroom, InDesign and web skills in addition to PhotoShop Classroom, which offers interactive online lessons and short videos for getting you started with new tools.

## **Adobe Photoshop EXpress Download free Free Registration Code [Win/Mac] x32/64 2022**

In terms of adjustment, the "Levels" tool allows for uniform adjustment of brightness, contrast and overall coloring. The "Curves" tool is for adding or subtracting grayscale to a photo. The

"Hue/Saturation" tool allows for control of color while the "Color Balance" lets you control the tint of an image. The "Levels" tool allows for uniform adjustment of shadows, highlights, and detail - the whole image is lightened or darkened in the same way while the "Curves" tool allows for a more controlled adjustment in grayscale strength. Once the account is setup you should be able to download Photoshop right away. Also, due to my current company having Mac fall back support it's important to know that you are able to save files with the.psd extensions instead of.jpg or.png. I would recommend to go into preferences and make sure that when you save your files that are in the.psd format that are within the folder you make it so that it saves the.psd-t extension and not.psd and no extensions. You can change settings such as image size and resolution. Photoshop has got many different tools that allow you to do almost anything. If you'd like to learn more about how to use Photoshop, the first thing to do is to get familiar with the basic tools that you'll use the most frequently, such as photomixer, which is used to blend images together. Then you need to know about adjustment layers and adjustment brush. You can change the colours of your images, change the brightness, change the contrast, change the hue, and you can even speed up the edges of your image by making them smooth. You can also select which areas of the image you want to change and then change the colours and size and so on to the target area. e3d0a04c9c

## **Download Adobe Photoshop EXpressHacked With Activation Code Windows 10-11 {{ upDated }} 2022**

We're going to go "all in" and say that there's far too much to cover in one post, so we'll be coming back to Photoshop things again soon to talk about how to use Smudge Tools, how to create a smart object, how to work with the Crop Tool and much more. But for now, let's discuss why we think Photoshop is the best program for graphic design. You can read our full Adobe Photoshop review here to get a more comprehensive look at all the features. Adobe Photoshop is the most powerful tool ever. Photoshop has been developed since the earlier days. Today, it is the most essential tool that can be used by the designers to edit the images. The Adobe Photoshop is used to improve the quality of the images. The Adobe Photoshop has been used by the designers to create the logos, brochures, and so on. There are several tools in the photo editing software that let the designers to edit the images in the best possible way. The Adobe Photoshop is used for image editing. Although Photoshop is not a GUI application, it is having a good number of features that cover every single aspect of design. With the introduction of the new features, designers are able to accomplish all types of designs and work with various projects efficiently. Former Adobe Creative Director, Mick Andrews, says the company is about to deliver a "massive new feature set" to Photoshop. One of the new additions is to the image editing apps, which will include a new tool that helps produce logos with a 3D-fu style, including models and textures. The company already has one of those in Powerhouse 5, which is a free app for mobile designers and developers. The issue is that it's currently only available for Android users, but this tool will likely be released for iOS users too.

cd label template photoshop free download letterhead template photoshop free download text effect download for photoshop round rubber stamp template photoshop free download recruitment template photoshop free download resume template free download photoshop cv template photoshop free download certificate template psd photoshop free download jewel case template photoshop free download download background for photoshop editing

Adobe is the most popular image editing software. Photoshop is actually a graphic and photo editing software. This software is a famous Microsoft World Wide Web application that I use to crop my photographs and make them look more artistic. It is a very easy to use image editing software. Even for a perfect beginner, it takes a small amount of practice and a few minutes of practice. Both Photoshop and Acrobat are Microsoft products, and they are very similar. Adobe Photoshop is a hugely popular image editing software program. Photoshop is a raster image editing program that can edit, manage, and modify images. Photoshop is fully featured and has many creative and editing tools. It can do everything from modifying a photograph's structure down to the slightest detail. It is one of the best image adjusting/editing software in the world. Adobe Photoshop is a world-renowned graphics software. It is the core editing tool for creating, modifying, and modifying images. Photoshop is the industry-standard for creating, re-creating, and editing photographs, graphics, logos, and other image file formats. It can also be used for creating complex images, including giant banners and so forth. Finally, it is well-designed for post-processing. Adobe Photoshop is a common graphics editing software application that allows people to edit and modify the various types of images. Over this, Photoshop is extremely powerful, and it is quite easy to use. Photoshop Elements get updates every 2 to 3 months with features, full access to new content, and the latest features. Photoshop Elements 11 is important because it is the only version of the popular imaging tool that has full access to all of the features that the large-scale application has to offer. To date, the last version of the free software had limitations with some of the editing features. While you

can also use.psd files with Elements, it is not advised.

Although the price may change in the future, if you want to test the water, you can purchase a license for Adam. If you do manage to get a trial version and test Photoshop on the web, you can quickly create a resume to practice with and get a sense of what the product can do. You can also stack images together using several different modes and create video clips. The program can even be sped up and enhanced on the web if you have the right hardware. The web app doesn't require an update, but the other apps do, so that is a concern if you intend to do a lot of work on the Photoshop app. The developer of Photoshop says that while it is not a fully featured editing suite, it does give maximum user-friendliness to photo and video editing, along with a set of features that allows users to get professional results without a very steep learning curve. Adobe also announced a Beta release of Photoshop on the web. This alpha version allows you to share your edits in real time without leaving Photoshop. The collaboration experience enables you to share what you are creating as you are creating it, and to see changes take place in front of your eyes. Changes can then be reviewed and revised at no extra cost. With a focus on simplicity, experimentation, and usability, this new product is an exciting addition to the Photoshop family. You can customize the magnifier to show more content, and you can choose to show the pixels from the surrounding area if you so desire. It is not only useful for Power users, but even for beginners.

<https://soundcloud.com/cusviparro1974/dmt-tool-807-download>

<https://soundcloud.com/kromerdafineb/c3520-flash-loader-75-4-csc-v02-citrus-lite> <https://soundcloud.com/cumpcessjove1976/battle-los-angeles-pc-activation-code> <https://soundcloud.com/siorosapen1970/wilcom-embroidery-studio-e15-dongle-crack-software> <https://soundcloud.com/enrecochde1970/kturtle-free-download-for-windows> <https://soundcloud.com/fliplacarto1970/download-simatic-s7-300-v55-full-key-crack> <https://soundcloud.com/serayajamlust/adobe-acrobat-xi-pro-10022-final-crack-download> <https://soundcloud.com/berwyngabobee/maladolescenza-full-movie> <https://soundcloud.com/ethosbomsu1981/autel-maxidas-ds708-update-crack> <https://soundcloud.com/rondonlefter/anurag-31-software-keygen-free-download> <https://soundcloud.com/siorosapen1970/wilcom-embroidery-studio-e15-dongle-crack-software> <https://soundcloud.com/kromerdafineb/numero-de-licencia-para-activar-pdf-architect> <https://soundcloud.com/bheejvrsan/cracked-dc-unlocker-unlimited-credits-new-version> <https://soundcloud.com/viostalparkning1973/autocad-2014-key-generator>

Once you activate the StructureBox, the following features are available for use:

- **Creating custom 3D layers with any strokes, fills, effects, and filters used when working with 3D content.**
- **Understanding the 3D model by interacting with the surface, face, and bounding box.**
- **Selecting any 3D content on the page, and then enabling its editing or exporting from the StructureBox.**
- **Using the 3D diffs to review edits and make changes on existing 3D content.**
- You can do almost any operation on a selection of 3D content, then mark the change into the content directly, instead of having to make and export edits, which might cause problems with other work.
- Once you know all the supported features, you will appreciate having them available when you need them.

The Photoshop 3D Tools, including the StructureBox, have been updated to use the new native API

natively in CC 2018. If you're planning to update your current installation to Photoshop CC 2018 when it becomes available this fall, you can easily launch the StructureBox from the Help menu. (The 3D Tools can also be launched from the Help menu of any other application in the future.) When launched, the StructureBox will only show the referenced content, such as a 3D scene with a person in it. However, if you want to have access to the editing tools, it will become visible. Appropriate in darkmode? Just choose the appropriate default breakpoint for your monitors.

[https://nakvartire.com/wp-content/uploads/2023/01/Adobe-Photoshop-2021-Version-2242-Download-](https://nakvartire.com/wp-content/uploads/2023/01/Adobe-Photoshop-2021-Version-2242-Download-Free-Registration-Code-For-Mac-and-Windows-64-.pdf)[Free-Registration-Code-For-Mac-and-Windows-64-.pdf](https://nakvartire.com/wp-content/uploads/2023/01/Adobe-Photoshop-2021-Version-2242-Download-Free-Registration-Code-For-Mac-and-Windows-64-.pdf) <http://www.blisterpackpro.com/?p=3848> <https://hgpropertysourcing.com/photoshop-cc-online-free-download-exclusive/> <http://www.fiscalsponsor.net/wp-content/uploads/2023/01/welsafo.pdf> <http://crossroads-bv.nl/?p=13426> <https://matzenab.se/wp-content/uploads/2023/01/halaye.pdf> <https://darbystrong.com/photoshop-7-0-free-download-for-windows-7-32-bit-full-version-hot/> <http://www.cpakamal.com/download-photoshop-hair-brush-link/> [https://ubex.in/wp-content/uploads/2023/01/Photoshop-2022-Version-2311-Download-free-Activation-](https://ubex.in/wp-content/uploads/2023/01/Photoshop-2022-Version-2311-Download-free-Activation-Code-With-Keygen-License-Keygen-upD.pdf)[Code-With-Keygen-License-Keygen-upD.pdf](https://ubex.in/wp-content/uploads/2023/01/Photoshop-2022-Version-2311-Download-free-Activation-Code-With-Keygen-License-Keygen-upD.pdf) <https://interiorideas.org/how-to-download-adobe-photoshop-7-0-for-windows-8-better/> <https://www.theconstitutionalcitizen.com/wp-content/uploads/2023/01/regglas.pdf> [https://www.indiantourister.com/wp-content/uploads/2023/01/Download-free-Photoshop-2022-Versio](https://www.indiantourister.com/wp-content/uploads/2023/01/Download-free-Photoshop-2022-Version-232-Activator-2023.pdf) [n-232-Activator-2023.pdf](https://www.indiantourister.com/wp-content/uploads/2023/01/Download-free-Photoshop-2022-Version-232-Activator-2023.pdf) <https://www.sozpaed.work/wp-content/uploads/2023/01/Photoshop-No-Trial-Free-Download-HOT.pdf> [https://superyacht.me/advert/adobe-photoshop-2021-version-22-0-1-download-free-serial-number-win](https://superyacht.me/advert/adobe-photoshop-2021-version-22-0-1-download-free-serial-number-win-mac-x32-64-2023/) [-mac-x32-64-2023/](https://superyacht.me/advert/adobe-photoshop-2021-version-22-0-1-download-free-serial-number-win-mac-x32-64-2023/) [https://xvrcade.com/index.php/2023/01/02/photoshop-cc-2018-version-19-activation-key-windows-life](https://xvrcade.com/index.php/2023/01/02/photoshop-cc-2018-version-19-activation-key-windows-lifetime-release-2022/) [time-release-2022/](https://xvrcade.com/index.php/2023/01/02/photoshop-cc-2018-version-19-activation-key-windows-lifetime-release-2022/) [http://stylesenators.com/2023/01/02/adobe-photoshop-2022-version-23-1-activation-key-incl-product](http://stylesenators.com/2023/01/02/adobe-photoshop-2022-version-23-1-activation-key-incl-product-key-64-bits-updated-2023/)[key-64-bits-updated-2023/](http://stylesenators.com/2023/01/02/adobe-photoshop-2022-version-23-1-activation-key-incl-product-key-64-bits-updated-2023/) [https://shiphighline.com/photoshop-2022-version-23-4-1-license-key-keygen-full-version-windows-10-](https://shiphighline.com/photoshop-2022-version-23-4-1-license-key-keygen-full-version-windows-10-11-x64-2022/) [11-x64-2022/](https://shiphighline.com/photoshop-2022-version-23-4-1-license-key-keygen-full-version-windows-10-11-x64-2022/) <https://www.footandmatch.com/wp-content/uploads/2023/01/catmari.pdf> [https://cefcredit.com/adobe-photoshop-2021-version-22-4-1-download-free-with-key-latest-version-20](https://cefcredit.com/adobe-photoshop-2021-version-22-4-1-download-free-with-key-latest-version-2022/) [22/](https://cefcredit.com/adobe-photoshop-2021-version-22-4-1-download-free-with-key-latest-version-2022/) <https://madeinamericabest.com/how-to-download-action-in-photoshop-fixed/> [https://gsb-consulting-ltd.com/wp-content/uploads/2023/01/Free\\_Brush\\_Tools\\_Download\\_For\\_Photos](https://gsb-consulting-ltd.com/wp-content/uploads/2023/01/Free_Brush_Tools_Download_For_Photoshop_VERIFIED.pdf) [hop\\_VERIFIED.pdf](https://gsb-consulting-ltd.com/wp-content/uploads/2023/01/Free_Brush_Tools_Download_For_Photoshop_VERIFIED.pdf) <https://otovice.com/wp-content/uploads/2023/01/kalwenz.pdf> <https://www.asdnocincorsa.it/wp-content/uploads/2023/01/olwygeri.pdf> <http://www.rmpconstruction.ca/photoshop-cc-download-kaise-kare-free/> [https://revivalgate.net/wp-content/uploads/2023/01/Download-Photoshop-Latest-Version-Highly-Com](https://revivalgate.net/wp-content/uploads/2023/01/Download-Photoshop-Latest-Version-Highly-Compressed-BETTER.pdf) [pressed-BETTER.pdf](https://revivalgate.net/wp-content/uploads/2023/01/Download-Photoshop-Latest-Version-Highly-Compressed-BETTER.pdf) [https://mindfullymending.com/how-to-download-and-install-adobe-photoshop-cc-2020-in-pc-for-lifetim](https://mindfullymending.com/how-to-download-and-install-adobe-photoshop-cc-2020-in-pc-for-lifetime-patched/) [e-patched/](https://mindfullymending.com/how-to-download-and-install-adobe-photoshop-cc-2020-in-pc-for-lifetime-patched/) <https://madeinamericabest.com/photoshop-cs6-app-download-top/> <https://www.answerwatcher.com/wp-content/uploads/2023/01/malimark.pdf> <http://mundoconsultoria.com/?p=3668> <https://brinke-eq.com/advert/how-to-download-photoshop-ps-free-link/> <https://funnymemes.co/memes/dargesi.pdf> <https://www.aspalumni.com/photoshop-cs6-download-with-license-key-activation-for-windows-2022/>

[https://factspt.org/wp-content/uploads/2023/01/Download-free-Photoshop-CC-2014-With-Key-With-Li](https://factspt.org/wp-content/uploads/2023/01/Download-free-Photoshop-CC-2014-With-Key-With-License-Code-For-PC-lifetimE-patch-2022.pdf) [cense-Code-For-PC-lifetimE-patch-2022.pdf](https://factspt.org/wp-content/uploads/2023/01/Download-free-Photoshop-CC-2014-With-Key-With-License-Code-For-PC-lifetimE-patch-2022.pdf)

[https://www.cdnapolicity.it/wp-content/uploads/2023/01/Photoshop-2021-Version-2251-Download-Wi](https://www.cdnapolicity.it/wp-content/uploads/2023/01/Photoshop-2021-Version-2251-Download-With-Activation-Code-Keygen-X64-2022.pdf) [th-Activation-Code-Keygen-X64-2022.pdf](https://www.cdnapolicity.it/wp-content/uploads/2023/01/Photoshop-2021-Version-2251-Download-With-Activation-Code-Keygen-X64-2022.pdf)

<https://toserba-muslim.com/wp-content/uploads/2023/01/hamoder.pdf>

<https://hgpropertysourcing.com/how-much-is-photoshop-to-download-hot/>

<https://amoserfotografo.com/advert/how-to-download-photoshop-for-windows-7-32-bit-free-link/>

[https://bakedenough.com/how-to-download-photoshop-for-free-on-windows-7-\\_top\\_/](https://bakedenough.com/how-to-download-photoshop-for-free-on-windows-7-_top_/) <https://articlebeast.online/wp-content/uploads/2023/01/titimei.pdf>

[https://webdigitalland.com/wp-content/uploads/2023/01/Photoshop-2021-Version-2211-Keygen-Full-V](https://webdigitalland.com/wp-content/uploads/2023/01/Photoshop-2021-Version-2211-Keygen-Full-Version-For-Windows-lifetimE-patch-2023.pdf) [ersion-For-Windows-lifetimE-patch-2023.pdf](https://webdigitalland.com/wp-content/uploads/2023/01/Photoshop-2021-Version-2211-Keygen-Full-Version-For-Windows-lifetimE-patch-2023.pdf)

English, French, Italian, German, Spanish, Polish, Danish, Portuguese, Dutch, Finnish, Swedish, Hungarian, Romanian, Czech, Slovak, Slovenian, Bulgarian, Russian, Ukrainian, Arabic, Chinese (Simplified), Chinese (Traditional), Korean, Japanese, Simplified Traditional, Traditional Traditional versions are available. Since its launch in 1988, Photoshop has grown into a standard tool used by customers of all levels. But the core audience for the brand has stayed the same; graphic designers, marketers, photographers, architects, illustrators, photographers, and product designers. Body-type tools – We've always had tools to edit and manipulate bodies of people, animals, cars, buildings, and nearly anything else with a measurable volume. But how can we make the models in our creative workflow look like people going through their best slap fights, poses, or grumpy scowls? With the new Body-type tools in the new App Mask features, you can play with the proportions of a model in a natural, believable way and choose from five different muscle types to manipulate the armed, abdomen, and thigh. Then, you can change the shape of that body with a simple slider, or use the calculated mask to sculpt the features of a face. Add a single curve, or have some fun sculpting the hair with the brush tool. Use the mask to add shading to your model, or use a preset to get a similar look to existing presets like the default skin, sky, or mountain. With new workspaces, you can even make a mask of someone's head, decide how much of their face should show, and mask out parts of their hair. You can have Photoshop create an outer body mask that covers the rest of their face and hands. Then change their eyes, mouth, or even the color of their lips while keeping their hands on their head—in the most natural way possible. It's like putting a monkey on your shoulder, testing, and—with a few tweaks—turning them into Michael Jackson. **In this way, you can manipulate body types in ways we could only dream about in the earlier versions of Photoshop.**